# **The Hike Firebase**

Getting the books the hike firebase now is not type of challenging means. You could not single-handedly going similar to ebook stock or library or borrowing from your links to contact them. This is an extremely easy means

It will not waste your time. agree to me, the e-book will enormously make public you additional event to read. Just invest tiny epoch to entry this on-line broadcast the hike firebase as well as review them wherever you ar

How To Book With The Hike Collective The Hike Read Aloud Unit 5 Lesson 14 Kate's Book CKLA SKILLS 1st Grade The Hike Audiobooks by Drew Magary The Hike - \"Sweet Stories\" at the San Francisco Public Library The Hike by Dr Drew Magary, \"The Hike\"

Abandoned in Hell Part 1Book Browsing: The Hike by Alison Farrell ~RING AROUND RONINA~

Firebase Book Tracker - Pt. IWhat is Firebase? *Best Hiking Books* Books About Hiking | Q\u0026A: I Thru Hiked the Appalachian Trail 5 Mistakes Beginner Backp Who Can't Hike the Appalachian Trailranking stephen king books VLOG: TRY ON Haul \u0026 Office Redecorating AGAIN?! Why I Switched from Hiking Boot **Firebase (Firebase auth 1)** The Hike Firebase

Online Library The Hike Firebase Introduction to Firebase? | Hacker Noon Firebase is a mobile and web application development platform developed by Firebase

### The Hike Firebase

The Hike Firebase - builder2.hpd-collaborative.org

### The Hike Firebase - realfighting.it

The Hike Firebase - gc.elgg1.devopsgroup.io

#### The Hike Firebase - Villanova de Bellis

The Hike Firebase All other Firebase Auth features are free to use on all plans. Phone Auth - All other countries . help. Prices are per successful verification. On the

#### The Hike Firebase

#### Add Firebase to your Android project

All other Firebase Auth features are free to use on all plans. Prices are per successful verification. On the Blaze plan, Phone Authentication provides a perpetual f

## Firebase Pricing

firebase auth:import users.json --hash-algo=scrypt --rounds=8 --mem-cost=14 Send feedback Except as otherwise noted, the content of this page is licensed unde

### Manage Users in Firebase

Firebase provides detailed documentation and cross-platform SDKs to help you build and ship apps on Andriod, iOS, the web, C++, and Unity. View all docs Try I

#### **Firebase**

The Firebase update() function will allow you to modify some children of an object while leaving others unchanged. The update function will only trigger one "value

#### Gan I prevent Firebase set() from overwriting existing ...

the-hike-pdf-firebase 1/1 Downloaded from dev.horsensleksikon.dk on November 28, 2020 by guest [PDF] The Hike Pdf Firebase When people should go to the e

The Hike Pdf Firebase | dev.horsensleksikon

Firebase projects support multiple sites (these are considered your non-default sites). You can add additional sites to your project either during the console's Web

### Add Firebase to your JavaScript project

Read Book The Hike Firebase Firebase Storage is a standalone solution for uploading user-generated content like images and videos from an iOS and Android device, as well as the Web. Firebase Storage is designed specificall

#### The Hike Firebase

guides you could enjoy now is the hike firebase below. Providing publishers with the highest quality, most reliable and cost effective editorial and composition services for 50 years. We're the first choice for publishers'

### The Hike Firebase - oesytf.ield.basicunion.co

Firebase is a Backend-as-a-Service — BaaS — that started as a YC11 startup and grew up into a next-generation app-development platform on Google Cloud Platform.. I've been using Firebase since 2013. I was late to the game

## What is Firebase?. Firebase is a Backend-as-a-Service ...

A quick guess: calling signOut() signs the user our of Firebase Authentication. It does not sign the user out of the underlying social provider (e.g. Facebook, Google). So next time your start the sign-in flow for that pro

Google Firebase sign out and forget user in Android app ...

A fire support base (FSB, firebase or FB) is a temporary military encampment to provide artillery fire support to infantry operating in areas beyond the normal range of fire support from their own base camps. FSBs follow a

Copyright code : 0b5d21c5dfe65842276dd71ef197ce39

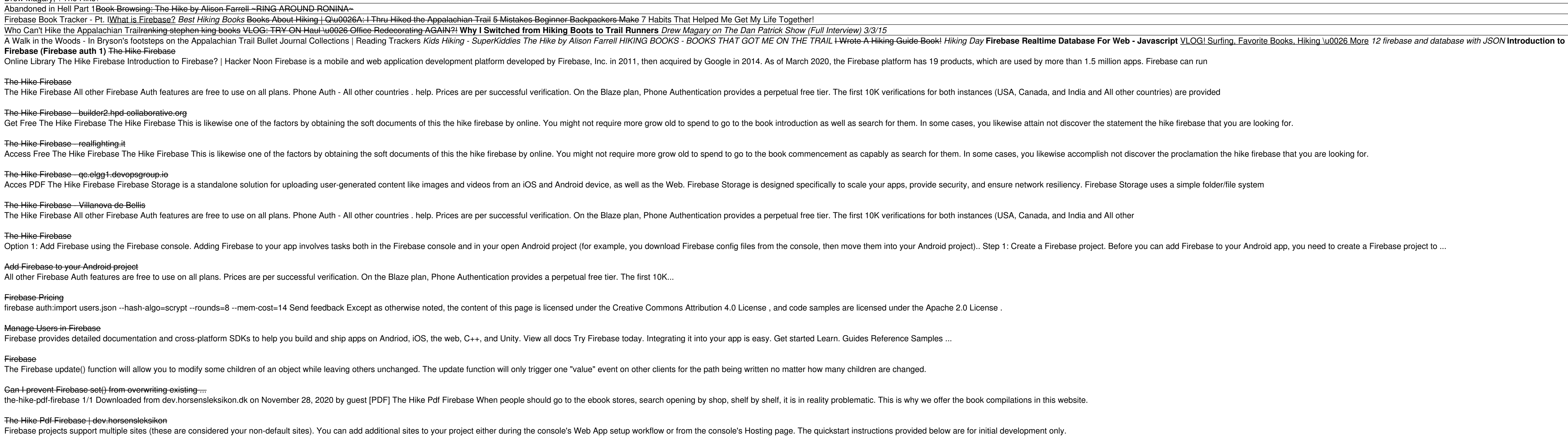